## SAP ABAP table BDL STACK {Stack for BDL: List of functions in service definition}

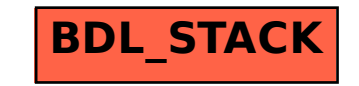